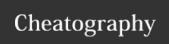

## ServiceNow REST - Cheat Sheet Cheat Sheet

by Bibin Gokuldas (bibingokuldas) via cheatography.com/69673/cs/17659/

#### **REST API Basics**

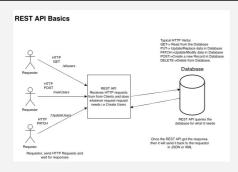

### **REST API Best Practices (cont)**

Enforce Enforce existing access controls and require additional and test GlideRecordSecure\* API in scripted RESI services

Access
Controls
Build Tests Tests should validate the response code, headers, and to verify resource you implement. You can also use tests to valid function to confirm that errors return useful responses.

\*GlideRecordSecure API Ensure that the ACLs are defined on the underly

#### **Scripted REST APIs**

API URIs

This part the for the scripted rest has to define name\_space, api\_id, resource\_path, version

API Query

When defining a scripted resource, which parameter is mandatory for the request can also be defined

API Error

Scripted REST APIs provide multiple ways to send an error in a response to a Objects\*

requesting client.

\*Multiple error objects are available in scripted REST API scripts to report error information to requesting clients. All scripted REST API error objects use the sn\_ws\_err namespace.

Error objects available are 400,404,406,409,415

#### **REST Security**

onality

#### How is REST API Secure?

The REST API uses basic authentication or OAuth to enforce access or defined on tables to restrict the data viewership.

Will all tables be available for the REST API Access?

By default, Yes. All tables including system tables, and scoped tables a

How can I restrict a table Access through web services?

In the table properties, uncheck the option for Allow access to this table

#### Does REST API support CORS?

Cross Origin Resource Security is supported.

#### How can I Define CORS Rules?

CORS Rules can be defined in sys\_cors\_rule. Which allows to specify a expose.

How to disable CORS Support for Instance?

CORS support on instance is defined by glide.rest.cors.enabled set it to

Can I use OAuth with REST?

Yes, use OAuth token for REST Requests

#### Can I use MFA with REST?

Yes again, with a REST Request, if MFA is enabled then append token rid:passwrdtoken. Encode using base64 encoding

### **REST API Best Practices**

Follow REST

REST API conventions define specific behaviour for each type of method. For API Conventions

ex: GET: to Query the data, POST: to create Data, PUT and PATCH: to Update data, DELETE: to delete records.

Use

Use versioning to implement new functionalities, so that the existing functionalities will not impact control changes to

changes to API

Return an

Return a status code, which inform the requestor about the success and failures(defined in the response codes section)

Informative HTTP Status

code

Return useful error inform-

Provide the requestor with enough information of why the failure occurred. Error

message is a mix of error message and error code

ation

C

By **Bibin Gokuldas** (bibingokuldas) cheatography.com/bibingokuldas/bibingokuldas.com/

Published 29th October, 2018. Last updated 20th November, 2018. Page 1 of 3. Sponsored by **ApolloF** Everyone has a novel i https://apollopad.com

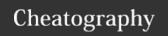

# ServiceNow REST - Cheat Sheet Cheat Sheet

by Bibin Gokuldas (bibingokuldas) via cheatography.com/69673/cs/17659/

|                                                                                                    | ocks REST API                                                                                                    |                                                                                                    |                                                                                                    |                                                                                                    |                                                                                                    |
|----------------------------------------------------------------------------------------------------|----------------------------------------------------------------------------------------------------|----------------------------------------------------------------------------------------------------|----------------------------------------------------------------------------------------------------|----------------------------------------------------------------------------------------------------|----------------------------------------------------------------------------------------------------|
| API                                                                                                    | API allows to select a specific Application Progra-                                                                                                    | Ex TableAPI,AggregateAPI                                                                                                    | 400                                                                                                    | Bad                                                                                                    | The Request URI car                                                                                                    |
|                                                                                                    | mming interface, which is available in SNOW                                                                                                    | g interface, which is available in SNOW                                                                                                    |                                                                                                    |                                                                                                    | match the API.                                                                                                    |
| Namespace                                                                                                    | REST APIs provided by ServiceNow has now                                                                                                    | ST APIs provided by ServiceNow has <b>now</b> Scripted REST may use a different one                                                             |                                                                                                    | Unauth-                                                                                                    | The User is not author                                                                                                    |
|                                                                                                    | namespace                                                                                                    |                                                                                                    |                                                                                                    | orized                                                                                                    |                                                                                                    |
| Method                                                                                                    | REST enables the use of few methods like                                                                                                    | Not all the APIs available from ServiceNow                                                                                                    | 403                                                                                                    | Forbidden                                                                                                    | The Operation reque                                                                                                    |
|                                                                                                    | GET,POST,DELETE,PATCH                                                                                                    | would have all the methods available                                                                                                    |                                                                                                    |                                                                                                    | not permitted for the                                                                                                    |
| Request                                                                                                    | Allows to specify a header for the Integration                                                                                                    | Can add Custom header as per requirement                                                                                                    | t 404                                                                                                    | Not Found                                                                                                    | The requested resou                                                                                                    |
| Header                                                                                                    |                                                                                                    |                                                                                                    |                                                                                                    |                                                                                                    | not found                                                                                                    |
| Query                                                                                                    | Allows to specify an encoded query for the REST Call                                                                                                    | Can add more query parameters or even a                                                                                                    | 405                                                                                                    | Method not                                                                                                    | The HTTP action is r                                                                                                    |
| parameter                                                                                                    |                                                                                                    | sys_id for some methods                                                                                                    |                                                                                                    | allowed                                                                                                    |                                                                                                    |
| You can prepare                                                                                                    | e the sample request using the REST API Explorer in Serv                                                                                                    | iceNow.                                                                                                    | 406                                                                                                    | Not                                                                                                    | The endpoint doesn't                                                                                                    |
| ServiceNow REST URI looks like this <linkforsnow>/api/now/apiname/. For ex: if we are using a table API for POST</linkforsnow>                                            |                                                                                                    |                                                                                                    | Т                                                                                                    | acceptable                                                                                                    | the response format                                                                                                    |
|                                                                                                    | then the link look something like below : POST <linkofservicenow>/api/now/table/tablename</linkofservicenow>                                                                                                    |                                                                                                    |                                                                                                    |                                                                                                    | The endpoint does n                                                                                                    |
|                                                                                                    | sk something like below: POST <linkofservicenow>/api</linkofservicenow>                                                                                                    | /now/table/tablename                                                                                                    | 415                                                                                                    | Unsupp-                                                                                                    | The endpoint does no                                                                                                    |
|                                                                                                    | ok something like below : POST <linkofservicenow>/api</linkofservicenow>                                                                                                    | /now/table/tablename                                                                                                    | 415                                                                                                    | Unsupp-<br>orted media                                                                                         | The endpoint does no                                                                                                    |
|                                                                                                    |                                                                                                    | /now/table/tablename                                                                                                    | 415                                                                                                    |                                                                                                    | The endpoint does no                                                                                                    |
| then the link loo                                                                                                    |                                                                                                    |                                                                                                    | sed                                                                                                    | orted media<br>type                                                                                            | The endpoint does no                                                                                                    |
| REST API Ra To prevent exceper hour.                                                                                                    | ate Limit essive inbound REST API requests, set rules that limit the r                                                                                                    | number of inbound REST API requests process                                                                                                    | sed                                                                                                    | orted media<br>type<br>TMessageV2                                                                              |                                                                                                    |
| REST API Ro To prevent exceper hour. There is an optic                                                                                                    | ate Limit                                                                                                    | number of inbound REST API requests process                                                                                                    | sed                                                                                                    | orted media<br>type<br>TMessageV2                                                                              | Sends the REST me                                                                                                    |
| REST API Rate To prevent except hour. There is an optimate_limit_rules.                                                                                                   | ate Limit essive inbound REST API requests, set rules that limit the record to create Rate Limit for users with specific roles, or for a                                                                                                    | number of inbound REST API requests process all users. The table for creating rate limit is sy                                                  | RES                                                                                                    | orted media<br>type<br>TMessageV2                                                                              | Sends the REST me                                                                                                    |
| REST API Rate To prevent except hour. There is an optimate_limit_rules.                                                                                                   | ate Limit essive inbound REST API requests, set rules that limit the r                                                                                                    | number of inbound REST API requests process all users. The table for creating rate limit is sy                                                  | RES                                                                                                    | orted media<br>type  TMessageV2  ute()                                                                         | Sends the REST me instance doesn't wai                                                                                                    |
| REST API Range To prevent except hour. There is an optimate_limit_rules. In the basic Res                                                                                 | ate Limit essive inbound REST API requests, set rules that limit the rule on to create Rate Limit for users with specific roles, or for a sponse Header, the Rate limit would be specified for ex:x-                                                                                                    | number of inbound REST API requests process all users. The table for creating rate limit is sy                                                  | RES exec exec                                                                                                    | orted media<br>type  TMessageV2  ute()                                                                         | Sends the REST me                                                                                                    |
| REST API Rate To prevent except hour. There is an optimate_limit_rules. In the basic Res                                                                                  | ate Limit essive inbound REST API requests, set rules that limit the rule on to create Rate Limit for users with specific roles, or for a sponse Header, the Rate limit would be specified for ex:x-eaders                                                                                                    | number of inbound REST API requests process all users. The table for creating rate limit is sy RateLimit-Limit>10                               | RES s_ra- exec exec getE                                                                                                    | orted media<br>type  TMessageV2  ute()  uteAsync()                                                             | Sends the REST me<br>Sends the REST me<br>instance doesn't wai                                                                                         |
| REST API Rate of the per hour. There is an option to the limit_rules. In the basic Res                                                                                    | ate Limit essive inbound REST API requests, set rules that limit the resolve inbound REST api requests, set rules that limit the resolve in to create Rate Limit for users with specific roles, or for a sponse Header, the Rate limit would be specified for ex : x-eaders  application/json, application                                  | number of inbound REST API requests process all users. The table for creating rate limit is sy RateLimit-Limit>10                               | RES exec exec getE getR                                                                                                    | orted media<br>type  TMessageV2  ute()  uteAsync()  ndpoint()                                                  | Sends the REST me<br>Sends the REST me<br>instance doesn't wai                                                                                         |
| REST API Rate To prevent except hour. There is an optimate_limit_rules. In the basic Res                                                                                  | ate Limit essive inbound REST API requests, set rules that limit the resolve inbound REST api requests, set rules that limit the resolve in to create Rate Limit for users with specific roles, or for a sponse Header, the Rate limit would be specified for ex : x-eaders  application/json, application                                  | number of inbound REST API requests process all users. The table for creating rate limit is sy RateLimit-Limit>10                               | RES exec exec getE getR getR                                                                                                    | orted media<br>type  TMessageV2  ute()  uteAsync()  ndpoint()  equestBody()                                    | Sends the REST me Sends the REST me instance doesn't wai Get the URL of the e                                                                          |
| REST API Rate To prevent except hour. There is an optimate limit_rules. In the basic Res REST API Hat Accept Content-Type By design, POS                                  | ate Limit  assive inbound REST API requests, set rules that limit the rule on to create Rate Limit for users with specific roles, or for a sponse Header, the Rate limit would be specified for ex : x-eaders  application/json, application/  pplication/json, application/  BT, PUT, PATCH, and DELETE operations required to prove       | number of inbound REST API requests process all users. The table for creating rate limit is sy RateLimit-Limit>10 n/xml                         | RES exec exec exec getE getR getR r( <he< td=""><td>orted media<br/>type  TMessageV2  ute()  uteAsync()  ndpoint()  equestBody()  equestHeade-</td><td>Sends the REST me Sends the REST me instance doesn't wai Get the URL of the e Get the content of th Get the value for an</td></he<>                                 | orted media<br>type  TMessageV2  ute()  uteAsync()  ndpoint()  equestBody()  equestHeade-                      | Sends the REST me Sends the REST me instance doesn't wai Get the URL of the e Get the content of th Get the value for an                               |
| REST API Rate To prevent except hour. There is an optic te_limit_rules. In the basic Restrict API House Accept Content-Type By design, POS GET operations                 | ate Limit  Descrive inbound REST API requests, set rules that limit the resource on to create Rate Limit for users with specific roles, or for a sponse Header, the Rate limit would be specified for ex: x-eaders  application/json, application/  BT, PUT, PATCH, and DELETE operations required to prove require only the Accept header. | number of inbound REST API requests process all users. The table for creating rate limit is sy RateLimit-Limit>10  n/xml  xml ide both headers. | RES exec exec exec getE getR getR r( <he< td=""><td>orted media type  TMessageV2  ute()  uteAsync()  ndpoint()  equestBody()  equestHeade- eadername&gt;)*  equestHe-</td><td>Sends the REST me Sends the REST me instance doesn't wai Get the URL of the e Get the content of th Get the value for an message.</td></he<> | orted media type  TMessageV2  ute()  uteAsync()  ndpoint()  equestBody()  equestHeade- eadername>)*  equestHe- | Sends the REST me Sends the REST me instance doesn't wai Get the URL of the e Get the content of th Get the value for an message.                      |
| REST API Rate To prevent except hour. There is an optic te_limit_rules. In the basic Restrict Api House Accept Content-Type By design, POS GET operations                 | ate Limit  assive inbound REST API requests, set rules that limit the rule on to create Rate Limit for users with specific roles, or for a sponse Header, the Rate limit would be specified for ex : x-eaders  application/json, application/  pplication/json, application/  BT, PUT, PATCH, and DELETE operations required to prove       | number of inbound REST API requests process all users. The table for creating rate limit is sy RateLimit-Limit>10  n/xml  xml ide both headers. | getE getR getR getR getR                                                                                                    | orted media type  TMessageV2  ute()  uteAsync()  ndpoint()  equestBody()  equestHeade- eadername>)*  equestHe- | Sends the REST me Sends the REST me instance doesn't wai Get the URL of the e Get the content of th Get the value for an message. Get HTTP headers t   |
| REST API Rate To prevent except hour. There is an optic te_limit_rules. In the basic Res REST API Hat Accept Content-Type By design, POS GET operations There is an optic | ate Limit  Descrive inbound REST API requests, set rules that limit the resource on to create Rate Limit for users with specific roles, or for a sponse Header, the Rate limit would be specified for ex: x-eaders  application/json, application/  BT, PUT, PATCH, and DELETE operations required to prove require only the Accept header. | number of inbound REST API requests process all users. The table for creating rate limit is sy RateLimit-Limit>10  n/xml  xml ide both headers. | getE getR getR getR getR                                                                                                    | orted media type  TMessageV2  ute()  uteAsync()  ndpoint()  equestBody()  equestHeade- eadername>)*  equestHe- | Sends the REST me Sends the REST me instance doesn't wai Get the URL of the e Get the content of the Get the value for an message. Get HTTP headers to |

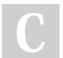

201

204

By **Bibin Gokuldas** (bibingokuldas) cheatography.com/bibingokuldas/bibingokuldas.com/

Created

Success

Success with Response Body

Success with Response Body

Published 29th October, 2018. Last updated 20th November, 2018. Page 2 of 3. Sponsored by **ApolloF** Everyone has a novel i https://apollopad.com

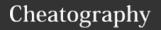

# ServiceNow REST - Cheat Sheet Cheat Sheet

by Bibin Gokuldas (bibingokuldas) via cheatography.com/69673/cs/17659/

| RESTMessageV2 (cont)                                               |                                                                                                    | RESTMessageV2 (con                                                                                                    | t)                                                          |  |
|--------------------------------------------------------------------|----------------------------------------------------------------------------------------------------|----------------------------------------------------------------------------------------------------|-------------------------------------------------------------|--|
| saveResponseBodyAsAttachmen-<br>t(tblname,recordid,filename)**     | Configures the REST message to save the returned response body as an attachment record.                                                | setMIDServer(midse-<br>rver)                                                                                                    | The name of the MID Ser active MID Server with th           |  |
| saveResponseBodyAsAttachmen-<br>t(tblname,recordid,filename,encry- | Configure the REST message to save the returned response body as an encrypted attachment record.                                       | setMutualAuth(profile-<br>name)                                                                                                    | Set the mutual authentica message.                          |  |
| ptcontext)* setAuthenticationProfile(type,pro-                     | Set the credentials for the REST message using an existing basic auth                                                                  | setQueryParameter(-<br>name, value)                                                                                                    | Append a parameter to the name=value.                       |  |
| fileid)** setBasicAuth(username,pa-                                | or OAuth 2.0 profile.  Sets basic authentication headers for the REST message.                                                         | setRequestBody(-<br>body)                                                                                                    | Set the body content to se using PUT or POST HTT            |  |
| ssword) setEccCorrelator(correlator)                               | Associate outbound requests and the resulting response record in the ECC queue. This method only applies to REST messages sent through | setRequestBodyF-<br>romAttachment(atta-<br>chmentsysid)                                                                                                    | Sets the request body usi                                   |  |
| setEccParameter(name,value)                                        | a MID Server.  Override a value from the database by writing to the REST message                                                       | setRequestHeader(n-ame,value);                                                                                                    | Set an HTTP header in the value.                            |  |
|                                                                    | payload. This method only applies to REST messages sent through a MID Server.                                                          | setRequestorProfile(r-<br>equestorcontext,re-                                                                                                    | Override the default requirement order to retrieve an OAutl |  |
| setEndpoint(endpoint)                                              | Set the endpoint for the REST message.                                                                                                 | questorid)                                                                                                    | different requestor.                                        |  |
| setHttpMethod(method)                                              | The HTTP method this REST message performs, such as GET or PUT.                                                                        | setStringParameter-                                                                                                    | Set a REST message fun                                      |  |
| setHttpTimeout(milliseconds)                                       | Set the amount of time the REST message waits for a response from the web service provider before the request times out.               | (name,value) setStringParameter-                                                                                                    | from the REST message  XML reserved characters              |  |
| setLogLevel(level)                                                 | Set the log level for this message and the corresponding response. Valid values for level are basic, elevated, and all.                | NoEscape(name,v-alue)                                                                                                    | equivalent escaped chara                                    |  |
|                                                                    |                                                                                                    | waitForResponse(seconds)                                                                                                    | In seconds. Wait at most Queue/Mid Server.                  |  |
|                                                                    |                                                                                                    | *By design, this method cannot return the value for a he To grant this method access to all headers, set the prop  **the input parameters for this functions are string, and r |                                                             |  |

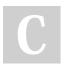

By **Bibin Gokuldas** (bibingokuldas) cheatography.com/bibingokuldas/bibingokuldas.com/

Published 29th October, 2018. Last updated 20th November, 2018. Page 3 of 3. Sponsored by **ApolloF** Everyone has a novel i https://apollopad.com

\*encryptcontext should specify the sysid of the encryptic